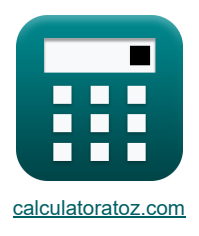

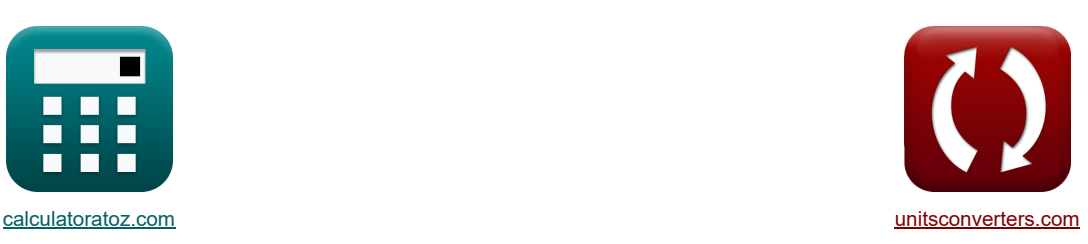

# **Amplificatori MOSFET Formule**

Esempi!

[Calcolatrici!](https://www.calculatoratoz.com/it) [Conversioni!](https://www.unitsconverters.com/it)

Segnalibro **[calculatoratoz.com](https://www.calculatoratoz.com/it)**, **[unitsconverters.com](https://www.unitsconverters.com/it)**

La più ampia copertura di calcolatrici e in crescita - **30.000+ calcolatrici!** Calcola con un'unità diversa per ogni variabile - **Nella conversione di unità costruita!** La più ampia raccolta di misure e unità - **250+ misurazioni!**

Sentiti libero di CONDIVIDERE questo documento con i tuoi amici!

*[Si prega di lasciare il tuo feedback qui...](https://docs.google.com/forms/d/e/1FAIpQLSf4b4wDgl-KBPJGChMJCxFlqrHvFdmw4Z8WHDP7MoWEdk8QOw/viewform?usp=pp_url&entry.1491156970=Amplificatori%20MOSFET%20Formule)*

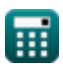

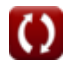

# **Lista di 20 Amplificatori MOSFET Formule**

# **Amplificatori MOSFET 1) Capacità di giunzione con polarizzazione zero**   $f{x}$   $C_{j0} = \sqrt{\frac{\epsilon_{si} \cdot [\text{Change-e}]}{2}}$  $\boxed{\textbf{ex}}$  6.6E^-7F =  $\sqrt{\frac{11.7 \text{F/m} \cdot \text{[Change-e]}}{2}}$ **2) Capacità di giunzione della parete laterale con polarizzazione zero**   $f{\mathbf x}\Bigg|{\rm C}_{\rm j0sw}=\sqrt{\frac{\rm [Permitivity-silicon]\cdot\rm [Charge-e] }{2}}\,.$ **ex**  $\frac{\text{large-e}}{2} \cdot \left( \frac{\text{N}_\text{A} \cdot \text{N}_\text{D}}{\text{N}_\text{A} + \text{N}_\text{D}} \right) \cdot \frac{1}{\Phi_{\text{o}}}$  $\overline{\Phi_{\rm o}}$  $\frac{[\text{Change-e}]}{2} \cdot \left( \frac{1.32 \text{electrons/cm}^3 \cdot 3.01 \text{electrons/cm}^3}{1.32 \text{electrons/cm}^3 + 3.01 \text{electrons/cm}^3} \right) \cdot \frac{1}{2V}$  $\frac{1}{2}$   $\cdot$   $\frac{1}{2}$   $\cdot$   $\frac{1}{N}$   $\cdot$   $\frac{1}{N}$  $N_{\rm A(sw)}\cdot N_{\rm D}$  $\frac{\rm N_{A(sw)}\cdot N_D}{\rm N_{A(sw)}+N_D} \bigg) \cdot \frac{1}{\Phi_{\rm osw}}$  $1E^{\texttt{-7F}} = \sqrt{\frac{\text{Permitivity-silicon}]\cdot\text{[Charge-e]}}{2}}$  $\frac{\rm{[Conj\cdot [Charge-e]}}{0.35 \rm{electrons/m^3+3.01 \rm{electrons/cm^3}}}\cdot \left(\frac{0.35 \rm{electrons/m^3+3.01 \rm{electrons/cm^3}}}{0.35 \rm{electrons/m^3+3.01 \rm{electrons/cm^3}}}\right)\cdot$

# **Configurazione del cascode**

#### **3) Guadagno di tensione dell'amplificatore differenziale Cascode data la transconduttanza**

$$
A_{\rm v} = \frac{V_{\rm od}}{V_{\rm id}}
$$
\n  
\n**28** 0.806452 =  $\frac{25V}{31V}$   
\n**39** 0.806452 =  $\frac{25V}{31V}$   
\n**49** Resistenza verso il basso del semicircuito differenziale Cascode.  
\n  
\n**50** Resistenza verso l'alto del semicircuito differenziale Cascode.  
\n  
\n**61** 1.3195k $\Omega$  = (0.25mS · 0.91k $\Omega$ ) · 5.80k $\Omega$   
\n  
\n**63** 1.3195k $\Omega$  = (0.25mS · 0.91k $\Omega$ ) · 5.80k $\Omega$   
\n  
\n**64** 1.3195k $\Omega$  = (0.25mS · 0.91k $\Omega$ ) · 2.45k $\Omega$   
\n  
\n**65** 1.3195k $\Omega$  = (0.25mS · 0.91k $\Omega$ ) · 2.45k $\Omega$   
\n  
\n**66** 1.3195k $\Omega$  = (0.25mS · 0.91k $\Omega$ ) · 2.45k $\Omega$   
\n  
\n**67** 1.3195k $\Omega$  = (0.25mS · 0.91k $\Omega$ ) · 2.45k $\Omega$ 

**[Apri Calcolatrice](https://www.calculatoratoz.com/it/zero-bias-junction-capacitance-calculator/Calc-43664)** 

**[Apri Calcolatrice](https://www.calculatoratoz.com/it/zero-bias-sidewall-junction-capacitance-calculator/Calc-43671)** 

1  $0.000032V$ 

 $\overline{2V}$ 

 $\overline{\Phi_{\rm osw}}$ 

*MOSFET Amplifiers Formulas...* 3/9

## **Offset CC**

**6) Corrente in funzionamento con tensione di ingresso differenziale**

$$
\mathbf{E} \left[ I_{t} = \frac{1}{2} \cdot (k'_{n} \cdot WL) \cdot (V_{d} - V_{t})^{2} \right]
$$
\n9. 13.535534V =  $\frac{1}{2} \cdot (0.02 \text{mS} \cdot 5) \cdot (23.049 \text{V} - 19.5 \text{V})^{2}$ 

\n7) Massima tensione di infgresso differenziale del MOSFET data la tensione di overdrive (Api calcolatrice (S) 3.535534V =  $\sqrt{2} \cdot V_{ov}$  (Api Calcolatrice (S) 3.535534V =  $\sqrt{2} \cdot 2.50 \text{V}$ )

\n8) Tensione di offset del MOSFET con carico a specchio di corrente (S) 3.535534V =  $-\frac{2 \cdot V_{t}}{\beta_{forced}}$ 

\n9. 3.545455V =  $-\frac{2 \cdot 19.5 \text{V}}{11}$ 

\n9) Tensione di uscita dell'amplificatore di tensione (S) 5.9792V = 6.6V - (SmA · 0.0776kΩ)

\n10) Guadagno di tensione differenziale nel l'amplificatore differenziale MOS (S) 4.9702 V

\n11) (2.100) Guadagno di tensione differenziale nell'amplificatore differenziale MOS (S) 4.9702 V

\n12. 111

\n13. 121

$$
\begin{aligned}\n\mathbf{A}_{\mathrm{d}} &= \mathbf{g}_{\mathrm{m}} \cdot \left( \frac{1}{\beta \cdot \mathrm{R'}_1} + \left( \frac{1}{\frac{1}{\beta \cdot \mathrm{R'}_2}} \right) \right)\n\end{aligned}
$$
\n
$$
\mathbf{g} \cdot \mathbf{g} \left[ 7.009 = 0.25 \mathrm{mS} \cdot \left( \frac{1}{6.52 \cdot 5.80 \mathrm{k}\Omega} + \left( \frac{1}{\frac{1}{6.52 \cdot 4.3 \mathrm{k}\Omega}} \right) \right)\n\end{aligned}
$$

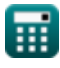

*MOSFET Amplifiers Formulas...* 4/9

## **11) Intervallo massimo di ingresso in modalità comune dell'amplificatore differenziale MOS**

$$
\mathbf{K} \left[ V_{\text{cmr}} = V_t + V_L - \left( \frac{1}{2} \cdot R_L \right) \right]
$$
\n
$$
\mathbf{A} \mathbf{S} = 3.34 \text{V} = 19.5 \text{V} + 22.64 \text{V} - \left( \frac{1}{2} \cdot 0.0776 \text{k}\Omega \right)
$$
\n
$$
\mathbf{A} \left[ V_{\text{cmr}} = V_t + V_{\text{ov}} + V_{\text{gs}} - V_L \right]
$$
\n
$$
\mathbf{A} \left[ V_{\text{cmr}} = V_t + V_{\text{ov}} + V_{\text{gs}} - V_L \right]
$$
\n
$$
\mathbf{A} \mathbf{S} = 19.5 \text{V} + 2.50 \text{V} + 4 \text{V} - 22.64 \text{V}
$$
\n
$$
\mathbf{A} \left[ V_{\text{in}} = V_{\text{cm}} + \left( \frac{1}{2} \cdot V_{\text{is}} \right) \right]
$$
\n
$$
\mathbf{A} \left[ V_{\text{in}} = V_{\text{cm}} + \left( \frac{1}{2} \cdot V_{\text{is}} \right) \right]
$$
\n
$$
\mathbf{A} \left[ V_{\text{in}} = V_{\text{cm}} + \left( \frac{1}{2} \cdot V_{\text{is}} \right) \right]
$$
\n
$$
\mathbf{A} \left[ V_{\text{in}} = V_{\text{cm}} + \left( \frac{1}{2} \cdot V_{\text{is}} \right) \right]
$$
\n
$$
\mathbf{A} \left[ V_{\text{in}} = V_{\text{cm}} + \left( \frac{1}{2} \cdot V_{\text{is}} \right) \right]
$$
\n
$$
\mathbf{A} \left[ V_{\text{in}} = V_{\text{in}} + \left( \frac{1}{2} \cdot V_{\text{is}} \right) \right]
$$
\n
$$
\mathbf{A} \left[ V_{\text{in}} = V_{\text{in}} + \left( \frac{1}{2} \cdot V_{\text{is}} \right) \right]
$$
\n
$$
\mathbf{A} \left[ V_{\text{in}} = V_{\text{in}} + \left( \frac{1}{2} \cdot V_{\text{is}} \right) \right]
$$
\n<math display="block</math>

$$
f_{\rm{max}}
$$

⊞

 $3.54V = \frac{24.78V}{1}$ 7

**ex**

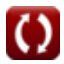

**16) Tensione di offset in ingresso dell'amplificatore differenziale MOS data la corrente di saturazione**

| $K$                                                                                                    | $V_{os} = V_t \cdot \left(\frac{I_{sc}}{I_s}\right)$                        | $April of a 19.5V \cdot \left(\frac{0.8 \text{mA}}{4.38 \text{mA}}\right)$ |
|----------------------------------------------------------------------------------------------------|-----------------------------------------------------------------------------|----------------------------------------------------------------------------|
| 17) Tensione di offset in ingresso dell'amplificatore differenziale MOS quando il rapporto di aspecto non corrisponde |                                                                             |                                                                            |
| $K$                                                                                                    | $V_{os} = \left(\frac{V_{ov}}{2}\right) \cdot \left(\frac{WL}{WL_1}\right)$ | $April Calcolatrice (10.1011)$                                             |
| ex $3.531073V = \left(\frac{2.50V}{2}\right) \cdot \left(\frac{5}{1.77}\right)$                                       |                                                                             |                                                                            |

**18) Transconduttanza dell'amplificatore differenziale MOS su funzionamento a piccolo segnale** 

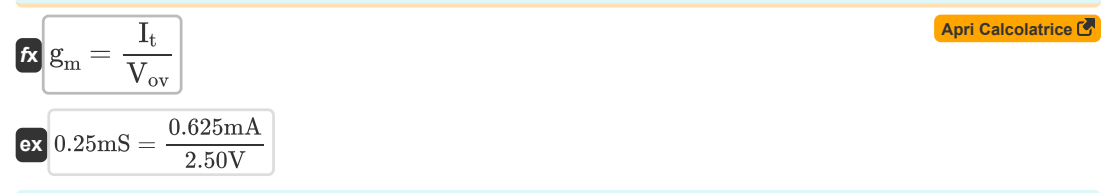

## **Guadagno**

### **19) Guadagno di corrente di modo comune del transistor di origine controllata**

| $f_{\mathbf{X}}\left[\mathbf{A}_{\rm cmi} = -\left(\frac{1}{2 \cdot \mathbf{g}_{\rm m} \cdot \mathbf{R}_{\rm o}}\right)\right]$ |
|----------------------------------------------------------------------------------------------------|
| $f_{\rm cmi} = -\left(\frac{1}{2 \cdot 0.25 \, \text{mS} \cdot 1.27 \, \text{k}\Omega}\right)$                                  |
| $f_{\rm cmi} = -\left(\frac{1}{2 \cdot 0.25 \, \text{mS} \cdot 1.27 \, \text{k}\Omega}\right)$                                  |
| $f_{\rm cmi} = -\left(\frac{1}{2 \cdot 0.25 \, \text{mS} \cdot 1.27 \, \text{k}\Omega}\right)$                                  |
| $f_{\rm cmi} = -\left(\frac{1}{2 \cdot 0.25 \, \text{mS} \cdot 1.27 \, \text{k}\Omega}\right)$                                  |

$$
\boxed{\kappa\text{ A}_{\rm cm}=20\cdot\log10\bigg(\frac{V_{\rm ss}}{V_{\rm is}}\bigg)}
$$
ex 6.251266dB = 20\cdot\log10\bigg(\frac{7.25V}{3.53V}\bigg)

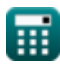

**[Apri Calcolatrice](https://www.calculatoratoz.com/it/common-mode-gain-of-controlled-source-transistor-calculator/Calc-20544)** 

# **Variabili utilizzate**

- **Acm** Guadagno di modo comune *(Decibel)*
- **Acmi** Guadagno di corrente in modo comune
- **Ad** Guadagno differenziale
- **A<sup>v</sup>** Guadagno di tensione
- **Cj0** Capacità di giunzione con polarizzazione zero *(Farad)*
- **Cj0sw** Potenziale di giunzione della parete laterale con polarizzazione zero *(Farad)*
- **g<sup>m</sup>** Transconduttanza *(Millisiemens)*
- **I<sup>d</sup>** Assorbimento di corrente *(Millampere)*
- **I<sup>s</sup>** Corrente di saturazione *(Millampere)*
- **Isc** Corrente di saturazione per DC *(Millampere)*
- **I<sup>t</sup>** Corrente totale *(Millampere)*
- **k'<sup>n</sup>** Parametro di transconduttanza del processo *(Millisiemens)*
- **N<sup>A</sup>** Concentrazione antidoping dell'accettore *(Elettroni per centimetro cubo)*
- **NA(sw)** Densità del doping sui fianchi *(Elettroni per metro cubo)*
- **N<sup>D</sup>** Concentrazione doping del donatore *(Elettroni per centimetro cubo)*
- **R<sup>01</sup>** Resistenza equivalente dal primario *(Kilohm)*
- **R<sup>02</sup>** Resistenza equivalente dal secondario *(Kilohm)*
- **R'<sup>1</sup>** Resistenza dell'avvolgimento primario nel secondario *(Kilohm)*
- **R'<sup>2</sup>** Resistenza dell'avvolgimento secondario nel primario *(Kilohm)*
- **R<sup>c</sup>** Resistenza del collezionista *(Kilohm)*
- **R<sup>L</sup>** Resistenza al carico *(Kilohm)*
- **R<sup>o</sup>** Resistenza di uscita *(Kilohm)*
- **Ron** Resistenza verso il basso del differenziale Cascode *(Kilohm)*
- **Rop** Resistenza verso l'alto del differenziale Cascode *(Kilohm)*
- **Vcm** Tensione CC in modalità comune *(Volt)*
- **Vcmr** Intervallo di modo comune *(Volt)*
- **V<sup>d</sup>** Tensione ai capi del diodo *(Volt)*
- **Vgs** Tensione tra Gate e Source *(Volt)*
- **Vid** Tensione di ingresso differenziale *(Volt)*
- **Vin** Tensione di ingresso *(Volt)*
- **Vis** Segnale di ingresso differenziale *(Volt)*

#### *MOSFET Amplifiers Formulas...* 7/9

- **V<sup>L</sup>** Tensione di carico *(Volt)*
- **V<sup>o</sup>** Tensione di offset CC in uscita *(Volt)*
- **Vod** Segnale di uscita differenziale *(Volt)*
- **Vos** Tensione di offset in ingresso *(Volt)*
- **Vout** Tensione di uscita *(Volt)*
- **Vov** Tensione effettiva *(Volt)*
- **V<sup>s</sup>** Tensione di origine *(Volt)*
- **Vss** Piccolo segnale *(Volt)*
- **V<sup>t</sup>** Soglia di voltaggio *(Volt)*
- **WL** Proporzioni
- **WL<sup>1</sup>** Proporzioni 1
- **β** Guadagno di corrente dell'emettitore comune
- **βforced** Guadagno di corrente forzato dell'emettitore comune
- **ΔR<sup>c</sup>** Cambiamento nella resistenza del collettore *(Kilohm)*
- **εsi** Permitività del silicio *(Farad al metro)*
- **Φ<sup>o</sup>** Potenziale di giunzione incorporato *(Volt)*
- **Φosw** Potenziale integrato delle giunzioni delle pareti laterali *(Volt)*

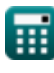

# **Costanti, Funzioni, Misure utilizzate**

- Costante: **[Charge-e]**, 1.60217662E-19 *Ładunek elektronu*
- Costante: **[Permitivity-silicon]**, 11.7 *Przenikalność krzemu*
- Funzione: **log10**, log10(Number) *Logarytm zwyczajny, znany również jako logarytm o podstawie 10 lub logarytm dziesiętny, jest funkcją matematyczną będącą odwrotnością funkcji wykładniczej.*
- Funzione: **sqrt**, sqrt(Number) *Funkcja pierwiastka kwadratowego to funkcja, która jako dane wejściowe przyjmuje liczbę nieujemną i zwraca pierwiastek kwadratowy z podanej liczby wejściowej.*
- Misurazione: **Corrente elettrica** in Millampere (mA) *Corrente elettrica Conversione unità*
- Misurazione: **Rumore** in Decibel (dB) *Rumore Conversione unità*
- Misurazione: **Capacità** in Farad (F) *Capacità Conversione unità*
- Misurazione: **Resistenza elettrica** in Kilohm (kΩ) *Resistenza elettrica Conversione unità*
- Misurazione: **Conduttanza elettrica** in Millisiemens (mS) *Conduttanza elettrica Conversione unità*
- Misurazione: **Potenziale elettrico** in Volt (V) *Potenziale elettrico Conversione unità*
- Misurazione: **Permittività** in Farad al metro (F/m) *Permittività Conversione unità*
- **Misurazione: Densità elettronica** in Elettroni per centimetro cubo (electrons/cm<sup>3</sup>), Elettroni per metro cubo (electrons/m³)

*Densità elettronica Conversione unità*

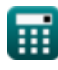

# **Controlla altri elenchi di formule**

- **Caratteristiche dell'amplificatore Formule**
- **Funzioni e rete dell'amplificatore Formule**
- **Amplificatori differenziali BJT Formule**
- **Amplificatori di retroazione Formule**
- **Amplificatori di risposta a bassa frequenza Formule**
- **Amplificatori MOSFET Formule**
- **Amplificatori operazionali Formule**
- **Fasi di uscita e amplificatori di potenza Formule**
- **Amplificatori di segnale e IC Formule**

Sentiti libero di CONDIVIDERE questo documento con i tuoi amici!

## **PDF Disponibile in**

[English](https://www.calculatoratoz.com/PDF/Nodes/910/Mosfet-amplifiers-Formulas_en.PDF) [Spanish](https://www.calculatoratoz.com/PDF/Nodes/910/Mosfet-amplifiers-Formulas_es.PDF) [French](https://www.calculatoratoz.com/PDF/Nodes/910/Mosfet-amplifiers-Formulas_fr.PDF) [German](https://www.calculatoratoz.com/PDF/Nodes/910/Mosfet-amplifiers-Formulas_de.PDF) [Russian](https://www.calculatoratoz.com/PDF/Nodes/910/Mosfet-amplifiers-Formulas_ru.PDF) [Italian](https://www.calculatoratoz.com/PDF/Nodes/910/Mosfet-amplifiers-Formulas_it.PDF) [Portuguese](https://www.calculatoratoz.com/PDF/Nodes/910/Mosfet-amplifiers-Formulas_pt.PDF) [Polish](https://www.calculatoratoz.com/PDF/Nodes/910/Mosfet-amplifiers-Formulas_pl.PDF) [Dutch](https://www.calculatoratoz.com/PDF/Nodes/910/Mosfet-amplifiers-Formulas_nl.PDF)

*3/15/2024 | 7:52:41 AM UTC [Si prega di lasciare il tuo feedback qui...](https://docs.google.com/forms/d/e/1FAIpQLSf4b4wDgl-KBPJGChMJCxFlqrHvFdmw4Z8WHDP7MoWEdk8QOw/viewform?usp=pp_url&entry.1491156970=Amplificatori%20MOSFET%20Formule)*

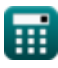

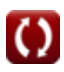